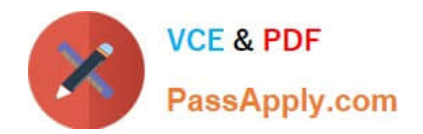

# **C\_S4TM\_2020Q&As**

SAP Certified Application Associate - Transportation Management in SAP S/4HANA

## **Pass SAP C\_S4TM\_2020 Exam with 100% Guarantee**

Free Download Real Questions & Answers **PDF** and **VCE** file from:

**https://www.passapply.com/c\_s4tm\_2020.html**

### 100% Passing Guarantee 100% Money Back Assurance

Following Questions and Answers are all new published by SAP Official Exam Center

**Colonization** Download After Purchase

- **@ 100% Money Back Guarantee**
- **63 365 Days Free Update**
- 800,000+ Satisfied Customers

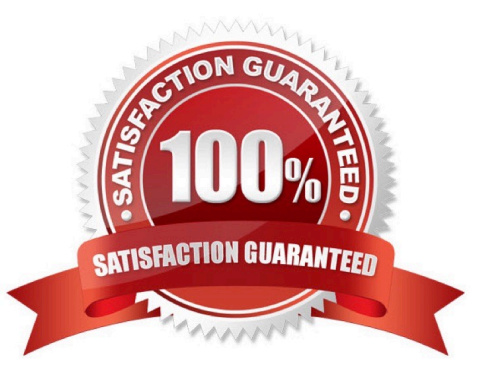

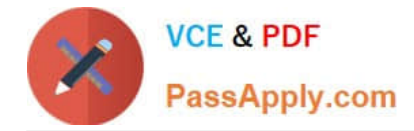

#### **QUESTION 1**

Which of the following are standard integration scenarios between SAP ERP and SAP TM? There are 3 correct answers to this question. .

- A. SAP ERP shipment with SAP TM freight order
- B. SAP TM forwarding settlement document with SAP ERP purchase order
- C. SAP TM forwarding settlement document with SAP ERP billing document
- D. SAP TM freight order with SAP ERP purchase order
- E. SAP ERP stock transport order with SAP TM order-based transportation requirement

Correct Answer: ABE

#### **QUESTION 2**

How does the continuous move function influence the carrier selection process?

- A. It combines two freight orders with the same carrier in one freight order
- B. It moves the dates of the freight orders to avoid idle time
- C. It narrows down the available carriers to only carriers that allow continuous moves
- D. It deducts a discount from the carrier selection planning costs for neighboring freight orders

Correct Answer: C

#### **QUESTION 3**

You want to set up charge calculation for freight orders. Valid charges should consist of a based on the distance and gross weight of the freight order, and a supplemental charge per container that is included in the freight order. Multiple containers are allowed for each freight order, and the charge is based on the container type can be small, medium or large. What is the minimum number of charge lines with instruction type "standard" that you must set up?

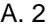

B. 3

- C. 4
- D. 5

Correct Answer: A

#### **QUESTION 4**

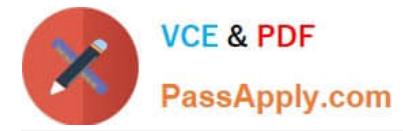

What can you maintain in the business partner master data that represents a driver in SAP S/4HANA Supply Chain for Transportation Management? Note: There are 2 correct answers to this question.

- A. Non-working times and absences
- B. Validity period
- C. Planning profile
- D. Fixed assignment to a vehicle resource

Correct Answer: AB

#### **QUESTION 5**

Based on your company policy, the hazardous product POISON should NOT be transported on means of

transport TRUCK unless authorized by user A.

How can you maintain the system reaction in the corresponding incompatibility definition used by user A?

There are 2 correct answers to this question.

- A. Automatic Violation: Incompatibility Must Not Be Violated Manual Violation: Incompatibility Is Ignored
- B. Automatic Violation: Incompatibility Must Not Be Violated Manual Violation: Incompatibility Must Not Be Violated
- C. Automatic Violation: Incompatibility Is Ignored Manual Violation: Warninglf Incompatibility is Violated
- D. Automatic Violation: Incompatibility Must Not Be Violated Manual Violation: Warninglf Incompatibility is Violated

Correct Answer: CD

[C\\_S4TM\\_2020 PDF Dumps](https://www.passapply.com/c_s4tm_2020.html) [C\\_S4TM\\_2020 Practice](https://www.passapply.com/c_s4tm_2020.html)

[Test](https://www.passapply.com/c_s4tm_2020.html)

[C\\_S4TM\\_2020 Exam](https://www.passapply.com/c_s4tm_2020.html) **[Questions](https://www.passapply.com/c_s4tm_2020.html)**